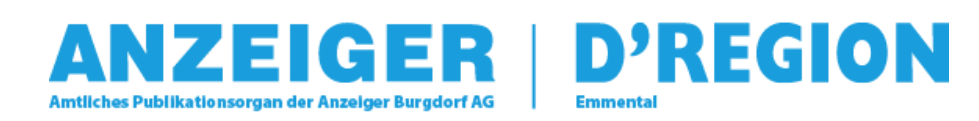

# Mit verschiedenen Sichtweisen den Horizont erweitern

Burgdorf | Mo, 22. Mai. 2017

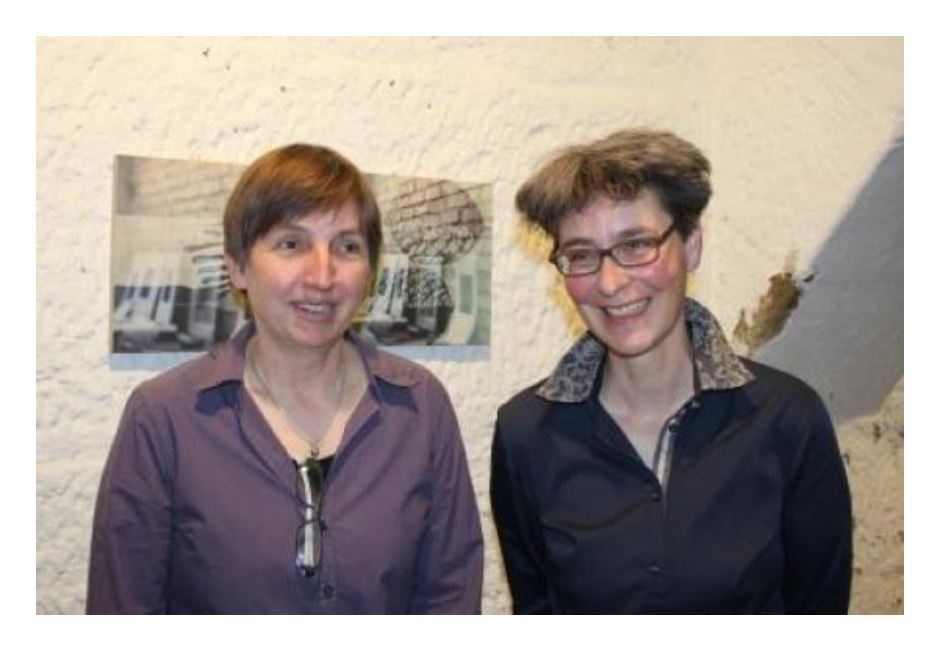

BURGDORF: Am Freitag, 19. Mai 2017, luden die beiden Künstlerinnen Christiane Straub und Marisa Pedretti im Kulturkeller Alpina zur Vernissage einer höchst interessanten Ausstellung mit Fotografien, Keramik und Holzschnitten. afu

Der Kulturkeller Alpina Burgdorf hält (nicht nur) für Kulturinteressierte wieder einen ganz besonderen Leckerbissen bereit: Am Freitag luden Marisa Pedretti (Fotografie) und Christiane Straub (Keramik und Holzschnitte) zur Vernissage ihrer Ausstellung «S(ch)ichtweise» ein. Der Name ist Programm – das wurde beim Betrachten der sorgfältig ausgewählten Kunstobjekte und Bilder schnell klar.

#### **Irritierend bekanntes Bern**

Auf völlig faszinierende Art lädt Marisa Pedretti mit ihren Fotografien auf einen Rundgang durch Berns Altstadt ein. Faszinierend deswegen, weil man als Betrachter gleich beim ersten Blick auf bekannte Gebäude, Fassaden und Plätze stösst und plötzlich irritiert bemerkt, dass irgendetwas nicht stimmt… Früher oder später fällt auf, dass die Schriftzüge verkehrt sind - und die Erkenntnis kommt, dass das Ganze spiegelverkehrt fotografiert ist. Die Künstlerin, die seit Jugend leidenschaftlich fotografiert, lichtet ihre Sujets nämlich stets in der Spiegelung von Glasflächen – Schaufenstern, Glasfronten und -türen – ab. Spannend ist zudem, wie einen die Fotografien auch dann noch in den Bann ziehen, nachdem man den Grund für die irritierende Perspektive erfahren hat. Beim genauen Hinsehen bemerkt man plötzlich, dass nicht jede Glasfläche die Welt gleich spiegelt: Manche Gläser führen zu einem Blau- oder Gelbstich, andere ergeben eher grobkörnige Abbilder oder spiegeln nur wenig und man wird als Betrachter unweigerlich zu einer ganz neuen Sichtweise der Dinge herangeführt.

### **Neue Leidenschaft**

Christiane Straub, die wohl etlichen als begnadete Keramikerin bekannt sein dürfte, stellte – quasi als Retrospektive auf die vergangenen 25 Jahre – nur relativ wenige Keramikobjekte aus, viele davon mit Bezug auf ihre neue Leidenschaft, die Holzschnitte. Die experimentierfreudige Künstlerin widmet sich seit rund eineinhalb Jahren dieser traditionellen Kunst und ihre Begeisterung spricht aus den ausgestellten Bildern. Viele Sujets stammen aus der Natur – Holz, Blätter –, doch sind auch immer wieder Keramikobjekte auf den farblich sehr stimmigen Holzschnitten zu sehen. Besonders interessant wird es stets, wenn keramisches Vorbild und Holzschnitt einander gegenübergestellt werden – und es fasziniert, wie Christiane Straub Farbe, Form und Aussage der Objekte vom Keramischen ins Hölzige übersetzt…

Fazit: Eine sehr spannende, die Sichtweise erweiternde Ausstellung, die zu besuchen sich nicht nur für so genannt Kulturinteressierte lohnt…

### *Andrea Flückiger*

Weitere Informationen unter [www.sieblickt.ch](http://www.sieblickt.ch/) und [www.keramique.ch](http://www.keramique.ch/).

Mehr: [Aktuell](http://www.dregion.ch/aktuell/index.html), [Burgdorf,](http://www.dregion.ch/burgdorf/index.html) [Foto,](http://www.dregion.ch/foto/index.html) [Kultur](http://www.dregion.ch/kultur/index.html)

# Neuen Kommentar schreiben

## **Ihr Name**

#### **Startseite**

## **Meinung/Kommentar \***

CAPTCHA

Diese Frage hat den Zweck zu testen, ob Sie ein menschlicher Benutzer sind und automatisiertem Spam vorzubeugen.

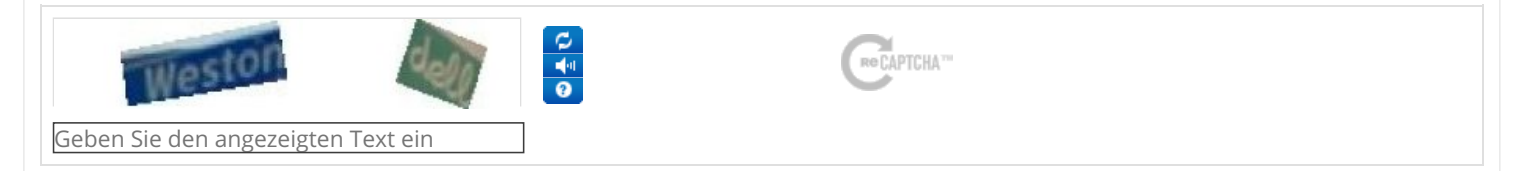

SPEICHERN